**Consulting Solutions | WHITE PAPER | Citrix XenDesktop** 

**CİTRIX®** 

## **Windows 7 Optimization Guide**

**For Desktop Virtualization**

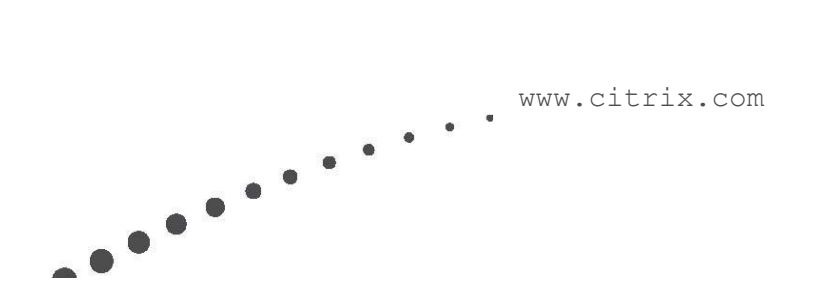

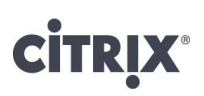

#### <span id="page-1-0"></span>Contents

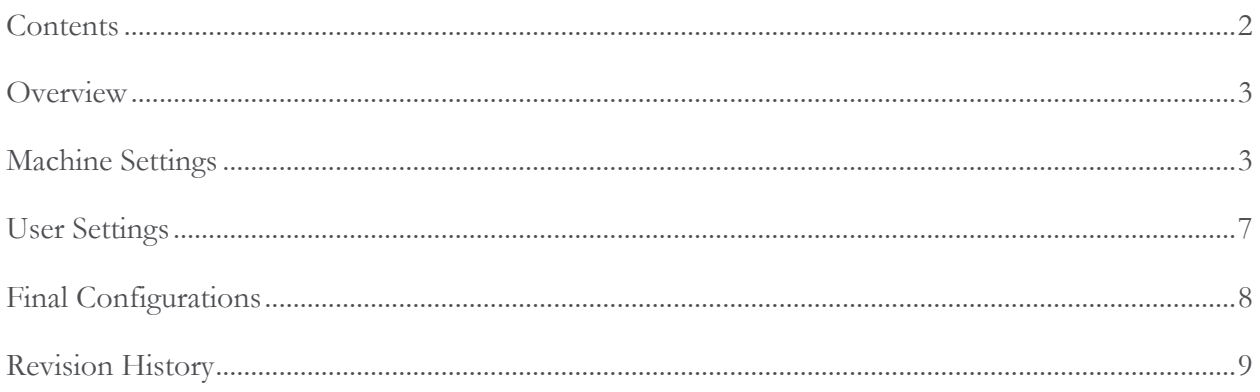

### <span id="page-2-0"></span>**Overview**

As organizations start to migrate to Windows 7, it is expected many will leverage desktop virtualization to simplify and streamline the migration and ongoing maintenance process. Delivering a Windows 7 system as a virtual desktop requires proper planning and configuration to provide the users with an optimized and functional desktop environment. The Windows 7 optimizations identified within this document are intended to provide a more responsive desktop for the users.

These configurations typically add value by enhancing the user experience and increasing system performance. For example, some of the changes optimize the user experience by enabling faster logons, reducing unnecessary prompts, and quicker screen updates. Others optimize performance and increase scalability by reducing unnecessary processor, memory, disk and network usage.

However, certain modifications allow for greater scalability but at the cost of the user experience. As many organizations will demand a user experience similar to the traditional desktop, care must be taken when applying optimization settings. Many of these settings are identified within the remainder of the document.

### <span id="page-2-1"></span>Machine Settings

Most of the configurations recommended in this document are changes to the registry. Registry changes can be implemented in a number of ways and there is not necessarily one way that is best for all deployments. Machine-based modifications can be set anytime during the base image preparation or maintenance cycles. The simplest way to implement many of these is to modify the registry manually using "regedit.exe" or creating and executing a ".REG" file. Automated ways of modifying the registry, including Group Policy or other third-party tools, are also possible. All registry modifications listed in this document use the ".REG" file syntax so that they can be easily copied and pasted into a customized ".REG" file.

**Caution***: All of the registry settings mentioned in this document must be analyzed for benefit and risk to your environment. Modifying the registry incorrectly can cause serious problems that may require you to reinstall the operating system. Citrix cannot guarantee that problems resulting from incorrectly modifying the registry can be solved. Modify the registry at your own risk. Backup the registry or disk image before making changes. For example, disabling certain services can make functionality within applications unusable (Disable Windows Search and lose search capabilities in Microsoft Outlook).* 

#### Services

Windows 7 includes a set of services, many of which are enabled as default. When using Citrix XenDesktop with Provisioning services, these services provide little value increases the longer the system is maintained. Because Provisioning services resets the virtual desktop to the base state upon each reboot, the knowledge the services gain is lost.

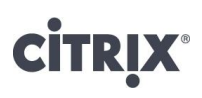

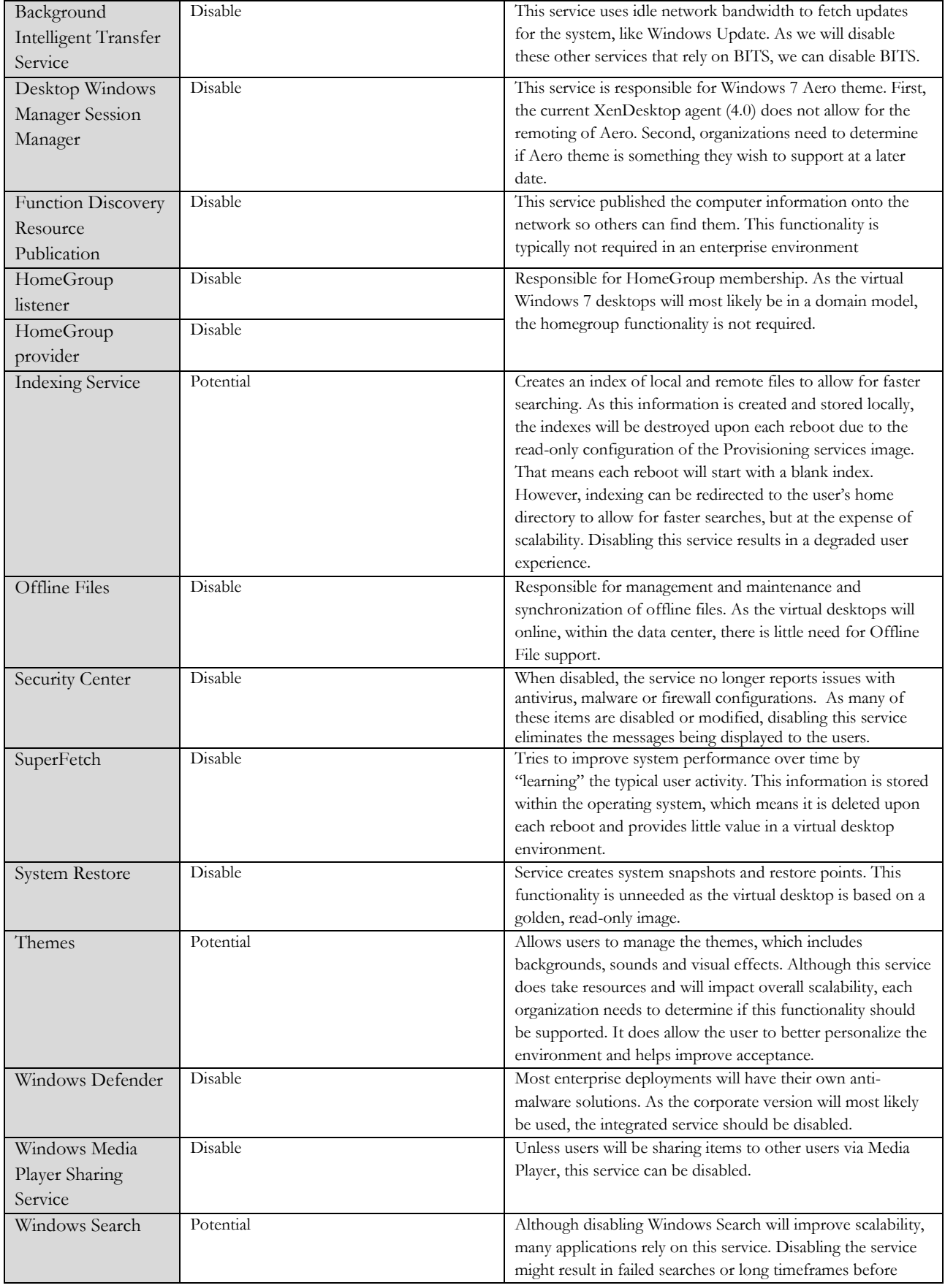

## **CITR**

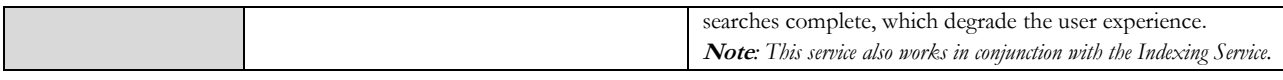

#### Recommended Configurations

The following Group Policy Objects are recommended for all deployment scenarios and would almost always be desirable in a Windows 7 hosted VM-based VDI desktop implementation:

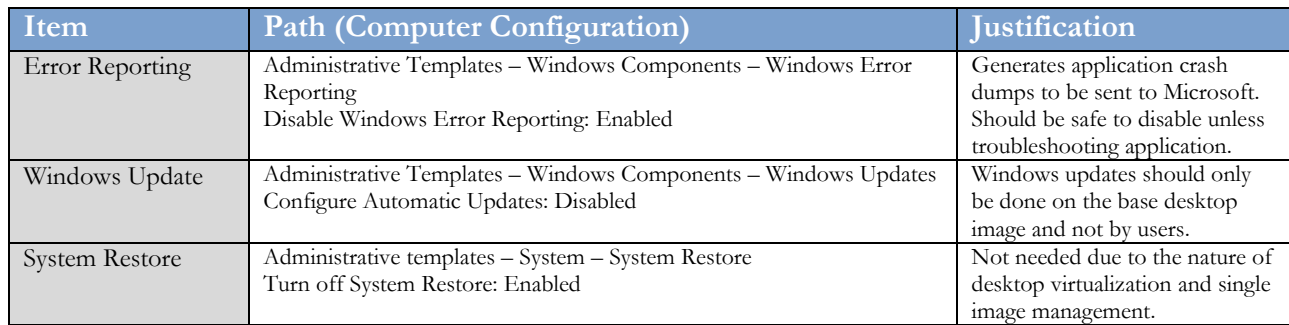

The following registry changes are recommended for all deployment scenarios and would almost always be desirable in a Windows 7 hosted VM-based VDI desktop implementation:

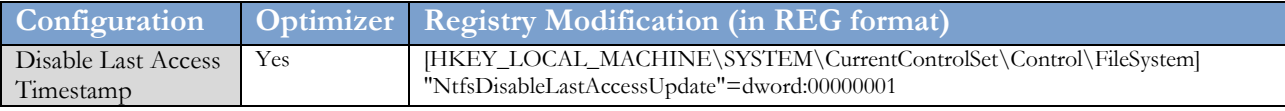

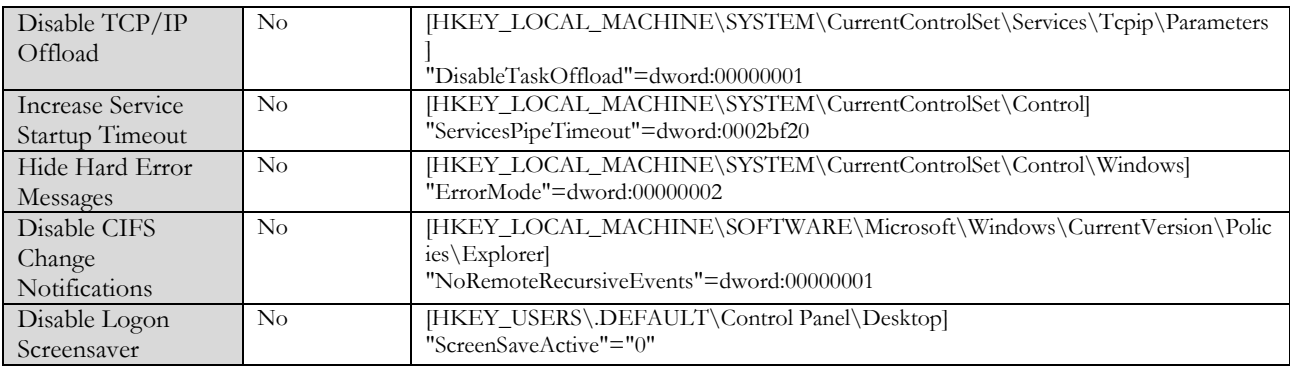

**Note***: The Optimizer column indicates whether this registry change is included in the XenConvert Optimizer tool that is installed with the Provisioning Services target device software.* 

#### Standard Mode Recommended Configurations

The next set of registry changes are recommended for images deployed using standard mode vDisk images with Citrix Provisioning services. Standard mode images are unique in that they are restored to the original state at each reboot, deleting any newly written or modified data. In this scenario, certain processes are no longer efficient. These configurations may also apply when deploying persistent images and in many cases should be implemented in addition to the changes recommended in the preceding section.

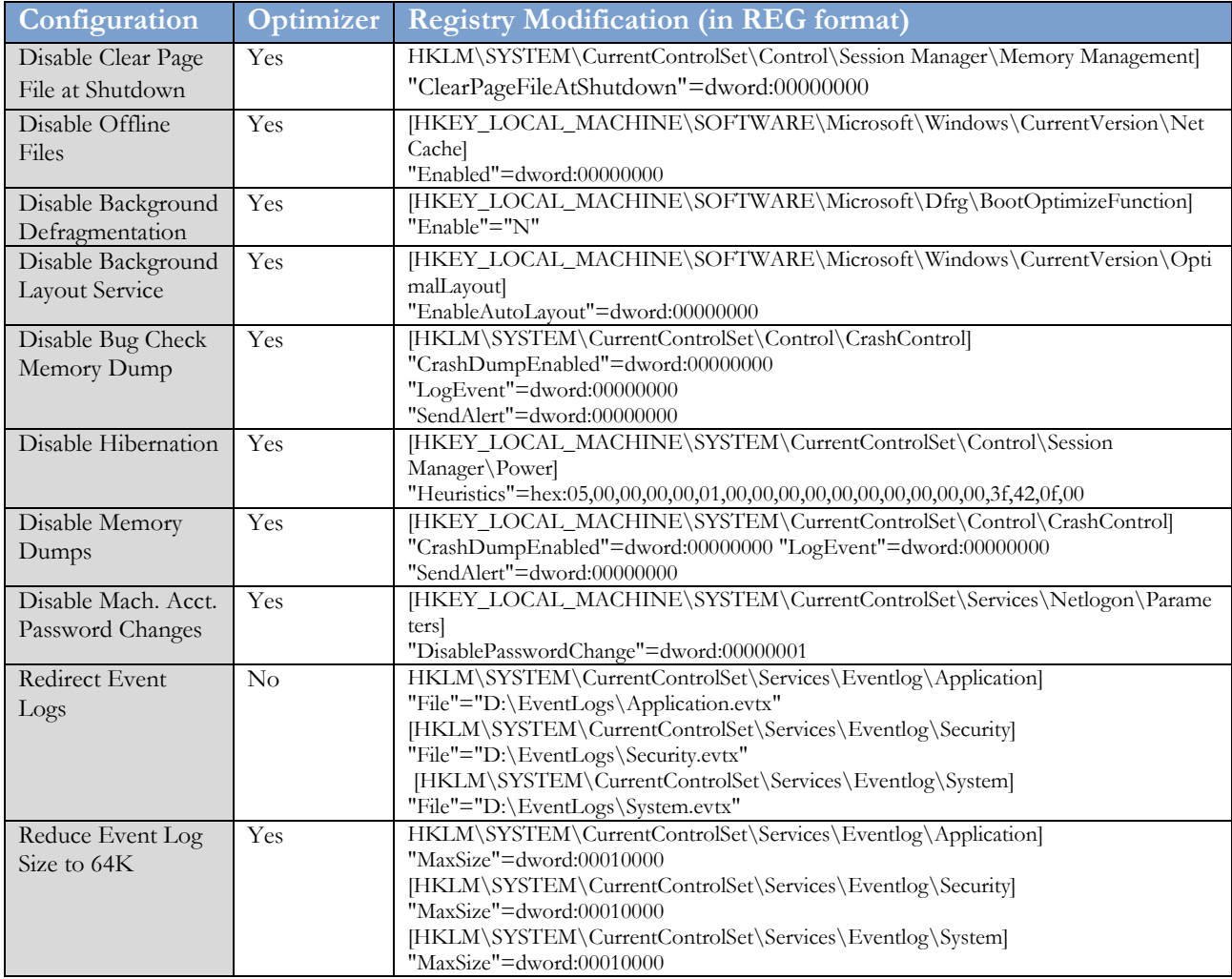

#### Optional Configurations

This last set of machine-based registry changes is optional regardless of whether the image is deployed as a persistent or standard image. In many cases, the following configurations should be implemented; however, these configurations should be analyzed for suitability to each unique environment.

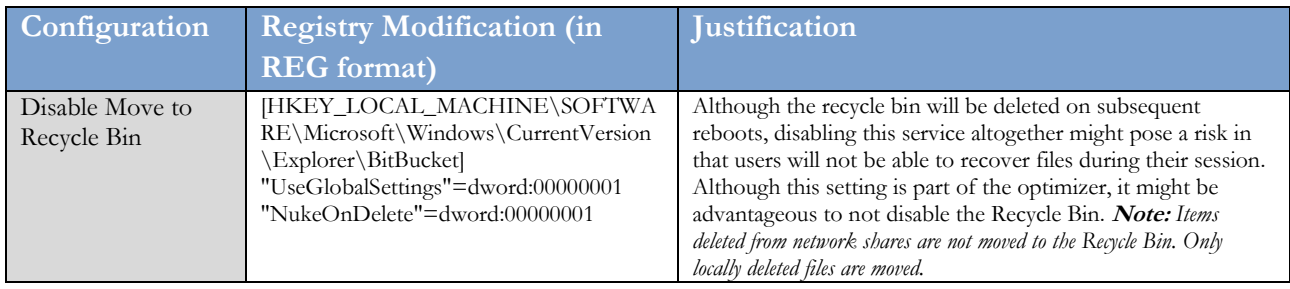

### <span id="page-6-0"></span>User Settings

Unlike machine settings, user settings must be applied to each user and typically cannot be applied as part of the base image. In addition, user settings typically do not depend on whether the image is deployed in private or standard mode; however, the method in which the settings should be applied can be influenced by the image mode. None of the configurations in this section are included in the XenConvert Optimizer tool. These factors make user settings more difficult to implement.

As a recommended approach for the application of the user settings is to utilize group policy objects as they provide administrators a central site for configuration and allow for greater customization based on the desktop.

#### Recommended Configurations

The following Group Policy Objects are recommended for all deployment scenarios and would almost always be desirable in a Windows 7 hosted VM-based VDI desktop implementation:

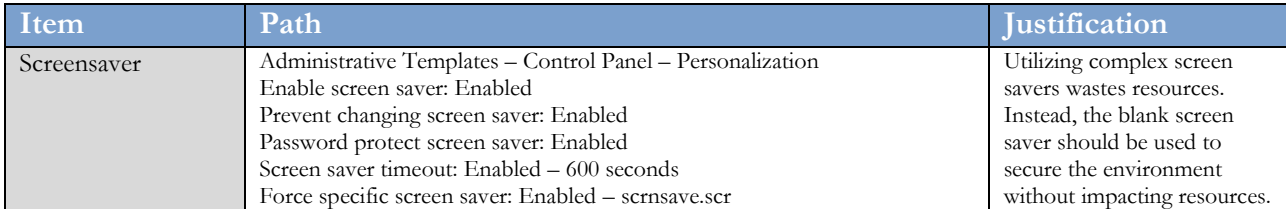

The following registry changes are recommended for all deployment scenarios and would almost always be desirable in a Windows 7 hosted VM-based VDI desktop implementation:

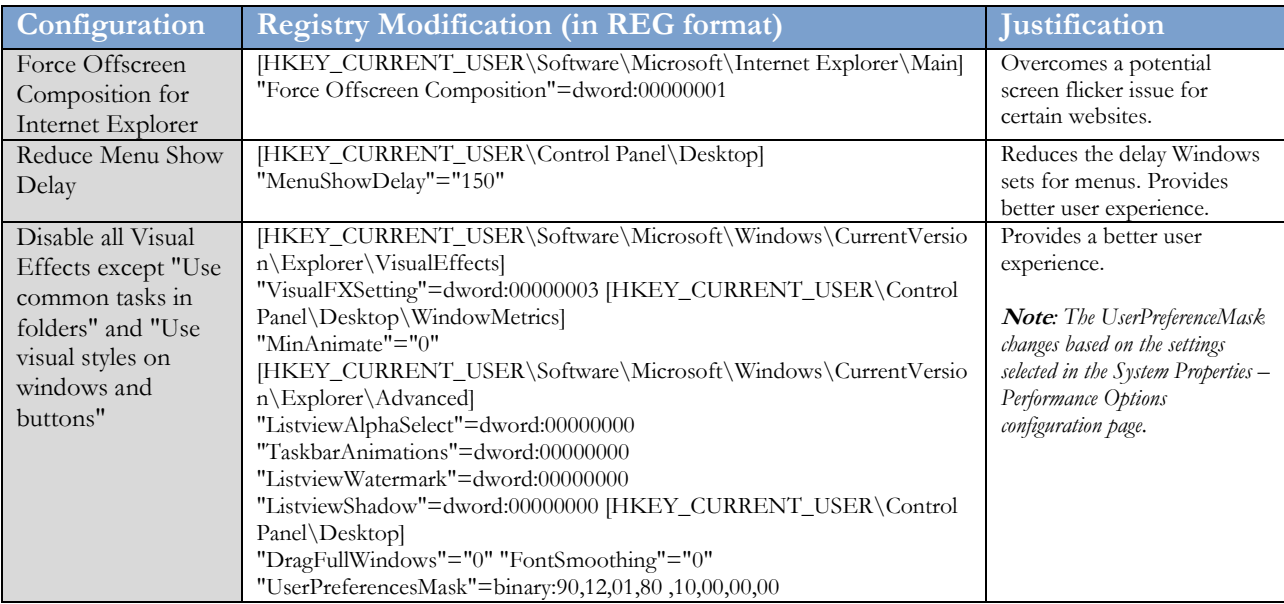

### <span id="page-7-0"></span>Final Configurations

The final aspect of creating an optimized virtual desktop image is to do the following local items, which optimizes and removes unnecessary components.

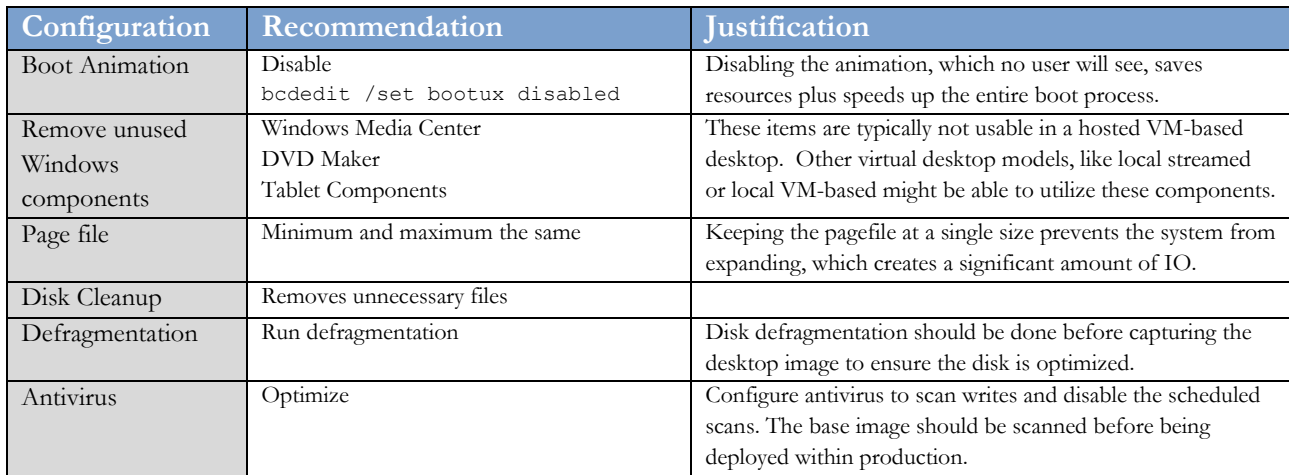

### <span id="page-8-0"></span>Revision History

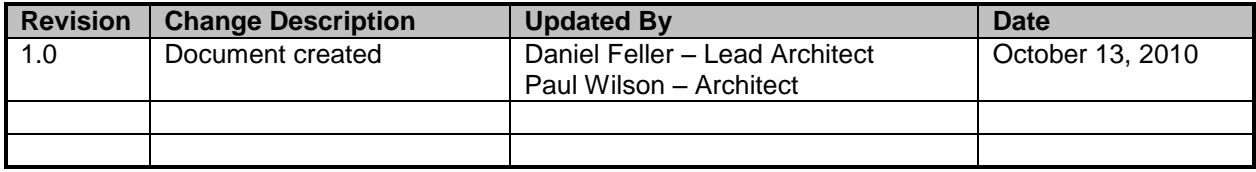

#### **About Citrix**

Citrix Systems, Inc. (NASDAQ:CTXS) is the leading provider of virtualization, networking and software as a service technologies for more than 230,000 organizations worldwide. Its Citrix Delivery Center, Citrix Cloud Center (C3) and Citrix Online Services product families radically simplify computing for millions of users, delivering applications as an on-demand service to any user, in any location on any device. Citrix customers include the world's largest Internet companies, 99 percent of Fortune Global 500 enterprises, and hundreds of thousands of small businesses and prosumers worldwide. Citrix partners with over 10,000 companies worldwide in more than 100 countries. Founded in 1989, annual revenue in 2008 was \$1.6 billion.

©2010 Citrix Systems, Inc. All rights reserved. Citrix®, Access Gateway™, Branch Repeater™, Citrix Repeater™, HDX™, XenServer™, XenApp™, XenDesktop™ and Citrix Delivery Center™ are trademarks of Citrix Systems, Inc. and/or one or more of its subsidiaries, and may be registered in the United States Patent and Trademark Office and in other countries. All other trademarks and registered trademarks are property of their respective owners.